https://www.100test.com/kao\_ti2020/223/2021\_2022\_IE\_E7\_BB\_8F \_E5\_85\_B8\_E6\_95\_c100\_223405.htm 当你驾着心爱的IE Internet  $\rm{IE}$  , which is the IE contribution of  $\rm{IE}$  $\text{IE}$  and  $\ldots$   $\ldots$ . The contract of the function of  $\mathbb{I}\mathbf{E}$  $1.$  IE " Microsoft Internet Explorer  $\frac{1}{2}$  , and the set of the set of the set of the set of the set of the set of the set of the set of the set of the set of the set of the set of the set of the set of the set of the set of the set of the set of the set  $\frac{1}{2}$  , the contract of the contract of the contract of the contract of the contract of the contract of the contract of the contract of the contract of the contract of the contract of the contract of the contract of t  $\text{I}\text{E}$  and  $\text{I}\text{E}$  and  $\text{I}\text{E}$  and  $\text{I}\text{E}$  and  $\text{I}\text{E}$  and  $\text{I}\text{E}$ TE All  $I\to$  Terms in the IE all  $I\to$  Terms in the IE all  $I\to$  Terms in the  $I\to$  $\epsilon$  $,$  $\mathbb{I}$  E  $\mathbb{I}$  is a  $\mathbb{I}$  E  $5x$ 行"控制面板→添加或删除程序",在列表中选择"Internet Explorer Error Reporting"  $\hspace{1.6cm}$  " Windows 9x/Me/NT/2000 IE 60 ", where  $\sim$  50  $\,$  ", where  $\sim$  50  $\,$  ", where  $\sim$  50  $\,$  ", where  $\sim$  50  $\,$  ", where  $\sim$  50  $\,$  ", where  $\sim$  50  $\,$  ", where  $\sim$  50  $\,$  ", where  $\sim$  50  $\,$  ", where  $\sim$  50  $\,$  ", where  $\sim$  50  $\,$ [HKEY\_LOCAL\_MACHINE Software Microsoft Internet Explorer Main], TEWatsonEnabled DWORD 0 Windows XP IE  $60$  ", ", ", "

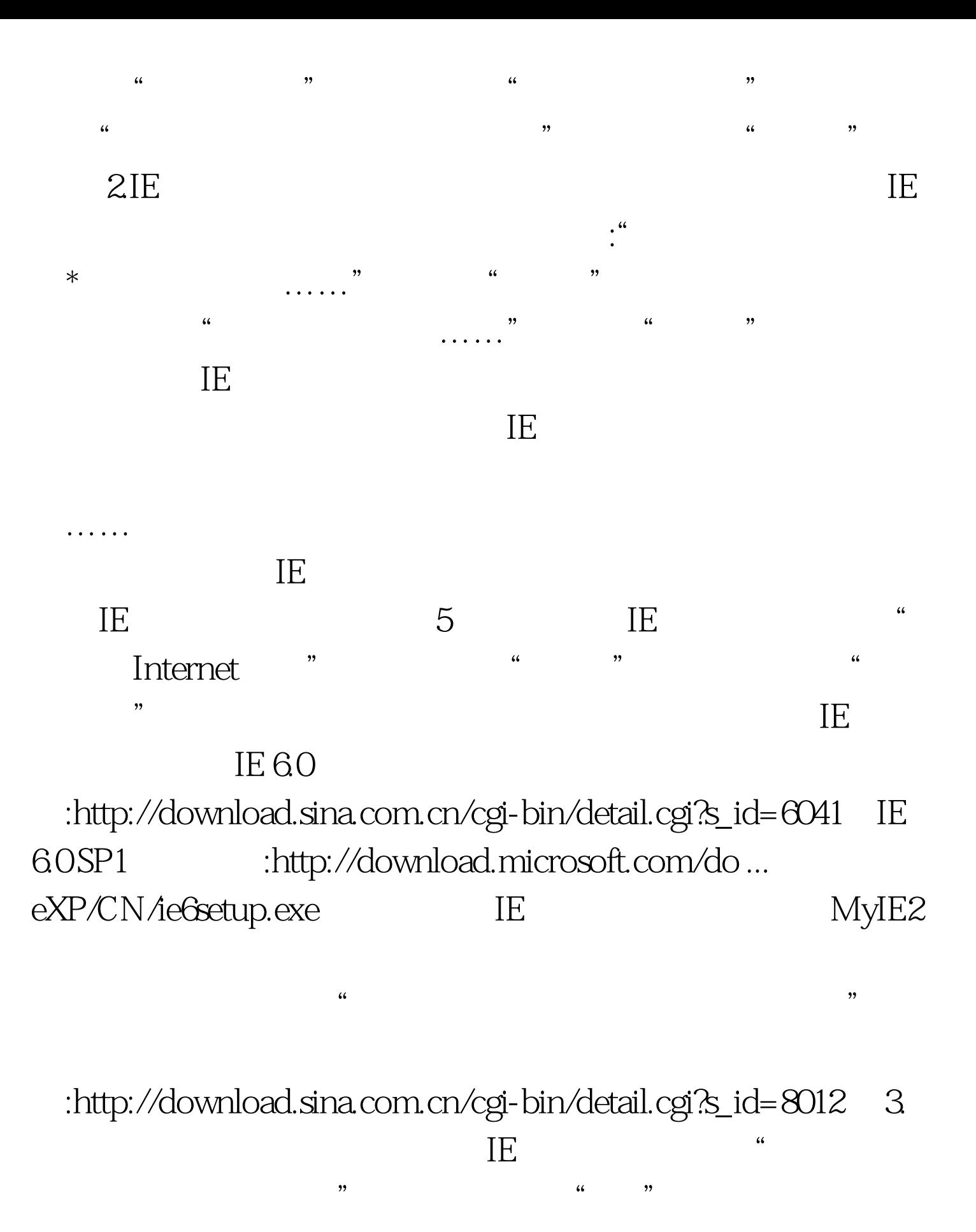

" lnternet " "  $\frac{1}{2}$ IE  $[1] [2]$  100Test

www.100test.com